# Enseñanza de Ciencias en Nivel Secundario: Experimentación Remota Usando VISIR

Ignacio Evangelista<sup>1</sup>, Juan A. Farina<sup>1</sup>, María I. Pozzo<sup>2</sup>, Elsa Dobboletta<sup>2</sup>, Gustavo R. Alves<sup>3</sup>, Javier García-Zubía<sup>4</sup>, Unai Hernández<sup>4</sup>, Susana T. Marchisio<sup>5</sup>, Sonia B. Concari<sup>5</sup>, Ingvar Gustavsson<sup>6</sup>

*1 Instituto Politécnico Superior; 2 Consejo Nacional de Investigaciones Científicas y Tecnológicas, 3 Instituto Politécnico de Porto (Portugal); 4 Universidad de Deusto (España); 5 Facultad de Ciencias Exactas, Ingeniería y Agrimensura; 6 Blekinge Institute of Technology (Suecia)*

*Resumen***—La actividad experimental es fundamental en la enseñanza de las ciencias en cualquier nivel de educación, para la comprensión de los contenidos, pero también para despertar el interés en las asignaturas científicas. La motivación de los estudiantes y el trabajo colaborativo son aspectos esenciales para lograr resultados positivos en el aprendizaje. Este artículo describe la implementación de una serie de actividades de experimentación remota utilizando el laboratorio remoto VISIR en una asignatura de Física en nivel secundario. Datos cualitativos y cuantitativos fueron analizados con el objetivo de estudiar la influencia del uso de VISIR en la motivación de los estudiantes. Los resultados mostraron que la experimentación remota es una herramienta muy útil para fomentar el interés en tópicos de circuitos electrónicos.**

*Palabras clave***—laboratorio remoto VISIR, motivación, trabajo en equipo, aprendizaje inductivo.**

## I. INTRODUCCIÓN

**Le S** laboratorios remotos son un tipo de laboratorios que se caracterizan por el hecho de que el usuario y el que se caracterizan por el hecho de que el usuario y el dispositivo material se encuentran físicamente separados y por lo tanto interactúan a través de algún medio de comunicación, generalmente Internet. Están construidos y desarrollados para obtener los mismos resultados y desempeños que la experiencia real. Los laboratorios remotos son considerados uno de los mayores desarrollos en cien años de educación en ingeniería [1]. Este tipo de laboratorios tienen en común las características de accesibilidad, disponibilidad y seguridad [2]. Más aún, los laboratorios remotos tienden a ser bien recibidos por los estudiantes jóvenes dada su condición de nativos digitales [3].

VISIR (por sus siglas en inglés, Virtual Instruments and Systems in Reality) es un laboratorio remoto abierto destinado a la experimentación con circuitos eléctricos y electrónicos [4]. El proyecto fue lanzado en 2006 por el Instituto Blekinge de Tecnología (BTH) de Suecia junto con National Instruments de Estados Unidos y Axiom EduTECH de Suecia.

A finales de 2005 se lanzó el Proyecto VISIR+, cofinanciado por el Programa Erasmus+ de la Unión Europea. Este proyecto tiene el objetivo de difundir y desarrollar el uso de laboratorios remotos en Latinoamérica, contribuyendo al fomento de asignaturas STEM en esas regiones. La iniciativa ha sido desarrollada entre instituciones de Europa y de Latinoamérica, entre ellas la Universidad Nacional de Rosario (UNR).

El Instituto Politécnico Superior "General San Martín" (IPS) de la ciudad de Rosario es una escuela secundaria que pertenece a la UNR y que está por lo tanto vinculada al Proyecto VISIR+. Tiene alrededor de 1200 estudiantes en nivel secundario técnico y 600 en nivel terciario, con una planta de aproximadamente 400 personas. Este artículo describe la implementación de actividades utilizando el laboratorio remoto VISIR en el IPS en un curso de Física de nivel secundario.

Física IV es una asignatura común para todos los estudiantes de cuarto año de la educación secundaria. Durante el tercer año, los estudiantes eligen una de seis áreas para especializarse y obtener su título de técnico: Construcciones, Informática, Mecánica, Química, Electrotecnia y Plantas Industriales. La experiencia descripta en este trabajo se llevó a cabo con el curso de estudiantes de la Tecnicatura en Construcciones. El grupo estaba formado por 37 estudiantes de entre 16 y 17 años, todos ellos cursando la asignatura por primera vez, es decir, sin alumnos repitiendo el año.

Entre temas de Termodinámica y Electricidad y Magnetismo, el curso de Física comprende un módulo de Circuitos de Corriente Continua que generalmente se desarrolla en cuatro semanas en el segundo semestre (tres clases por semana de una hora y veinte). A pesar de que para esa altura de su formación los estudiantes han trabajado con algunos tópicos elementales de circuitos, esta es la primera vez en sus estudios que tratan el tema en forma detallada y a través de sus fundamentos.

Una sesión de laboratorio con 37 estudiantes en la que manejan equipamiento eléctrico requiere por lo menos dos docentes ayudantes de laboratorio además del docente a cargo del curso para supervisar el trabajo de los alumnos. Generalmente, los estudiantes tienen una sesión de laboratorio físico al final del módulo de Circuitos de Corriente Continua. Las ventajas del laboratorio remoto VISIR permitieron al docente encargado del curso organizar más actividades experimentales debido a la disponibilidad 24/7. El laboratorio remoto tiene varios propósitos, entre ellos:

- Provee los medios para que los estudiantes desarrollen competencias experimentales;
- Brinda a los estudiantes la posibilidad de aplicar los conceptos vistos en el aula de clase en un contexto de laboratorio;
- Motiva a los estudiantes al permitirles 'hacer' frente a, por ejemplo, resolver ejercicios de cálculo.
- Prepara a los estudiantes para enfrentar situaciones que podrían surgir eventualmente en una sesión de laboratorio físico.

• Fomenta el trabajo en grupo y la cooperación.

En este caso VISIR fue particularmente utilizado como soporte y como introducción para los conceptos teóricos clave del módulo, en un enfoque inductivo de aprendizaje. En términos de propuesta didáctica, los estudiantes eran enfrentados a alguna situación experimental y debían recolectar datos; los conceptos físicos importantes eran posteriormente presentados por el docente o bien descubiertos por los estudiantes para poder explicar los resultados experimentales [5]. Por otra parte, el uso de VISIR apuntaba a fomentar el trabajo en equipo y la discusión de resultados como así también fortalecer la motivación de los estudiantes para poder entusiasmarlos en su aprendizaje [3]. Fomentar el interés en las asignaturas científicas es una tarea muy importante que puede influir directamente en los jóvenes respecto a sus estudios posteriores, para lograr despertar este interés es sumamente valioso generar e involucrar a los estudiantes en actividades experimentales motivadoras [6].

Es importante destacar que, por restricciones de tiempo, el laboratorio físico no pudo llevarse a cabo en el semestre en cuestión y por lo tanto las actividades con VISIR representan las únicas actividades experimentales que los alumnos pudieron efectuar.

Gracias al Proyecto VISIR+, la instalación del equipamiento físico de VISIR en la Facultad de Ciencias Exactas, Ingeniería y Agrimensura de la UNR está programada para los próximos meses. No obstante, como aún no se ha instalado, el equipamiento físico utilizado en esta oportunidad fue el que se encuentra en la Universidad de Deusto.

El objetivo de este trabajo es analizar la experiencia didáctica utilizando VISIR llevada a cabo en el contexto del IPS desde dos perspectivas: motivación en estudiantes de nivel secundario y trabajo cooperativo en la clase. La metodología de investigación puede describirse como un estudio de caso; la información recolectada es combinada con impresiones descriptivas cualitativas para hacer un análisis de la experiencia en términos de los dos aspectos mencionados [7], [8]. El artículo está organizado en cuatro secciones, la Sección II describe las actividades llevadas a cabo, la Sección III presenta los métodos de recolección de datos, la Sección IV describe los principales resultados del análisis y en la Sección V se enuncian las conclusiones obtenidas y las perspectivas futuras.

## II. IMPLEMENTACIÓN

El módulo de Circuitos de Corriente Continua viene después del de Electrostática por lo que comienza con una introducción a ciertos conceptos de Electrodinámica. En esta ocasión, luego de describir los principios físicos que gobiernan los circuitos eléctricos y electrónicos, se introduce la idea de "laboratorio remoto". La descripción dada se enfocó en comparar un laboratorio remoto con un laboratorio físico y con una simulación. Para lograr esto, las tres herramientas para trabajar con circuitos fueron descriptas y mostradas por el docente a cargo. Posteriormente se presentó VISIR, junto con una explicación de su funcionamiento, que resulta una fase crucial de su utilización [2].

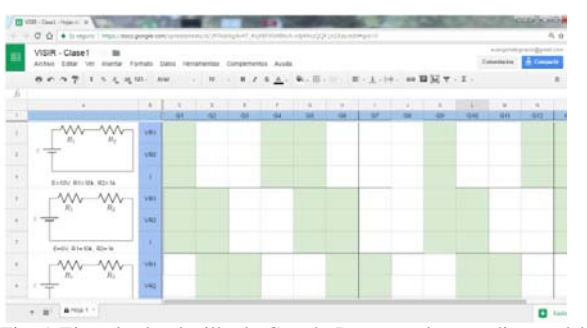

Fig. 1 Ejemplo de planilla de Google Docs que los estudiantes debían completar

De acuerdo a los contenidos de la unidad, de los muchos experimentos soportados por VISIR, solo se llevaron a cabo aquellos que involucraban resistencias y la fuente de tensión corriente continua.

Cuatro actividades utilizando VISIR fueron desarrolladas durante noviembre de 2016, dos en la segunda semana, una durante la tercera y la última en la cuarta. Cada sesión de trabajo duraba aproximadamente 60 minutos, ya que la primera parte de la clase se destinaba a una explicación breve de los objetivos y tareas a realizar. Dado que sólo había 13 computadoras disponibles en el laboratorio de informática utilizado para esta experiencia, los estudiantes trabajaron en grupos de tres formados por ellos, con excepción de dos estudiantes que trabajaron individualmente, cada uno en una computadora. Se les requirió a los alumnos que conservaran los grupos para todas las sesiones de trabajo con el laboratorio remoto. La asistencia a esta sesiones de trabajo no era obligatoria y en general no se asignaban tareas para realizar fuera del horario de clase. El desempeño en las actividades con VISIR no influía directamente en la nota de los estudiantes, aunque era tenido en cuenta por el docente en un contexto de evaluación continua. El objetivo principal de los ejercicios propuestos era ayudar a los estudiantes a comprender los conceptos de la unidad.

La primera sesión tenía el objetivo de ayudar a los estudiantes a familiarizarse con VISIR, construir algunos circuitos básicos y medir corrientes y tensiones; el trabajo estuvo supervisado por el docente a cargo y un docente auxiliar de laboratorio. La actividad fue presentada como una competición en la que los estudiantes debían completar una planilla de cálculo compartida en Google Drive con los resultados de sus mediciones (Fig. 1). Cuando un grupo completaba sus mediciones, se le proponía a sus integrantes que ayudaran a aquellos que estaban teniendo dificultades, con el objetivo de impulsar el trabajo colaborativo. 10 de 13 grupos lograron medir lo que se pedía con pocos o ningún error al final de la clase.

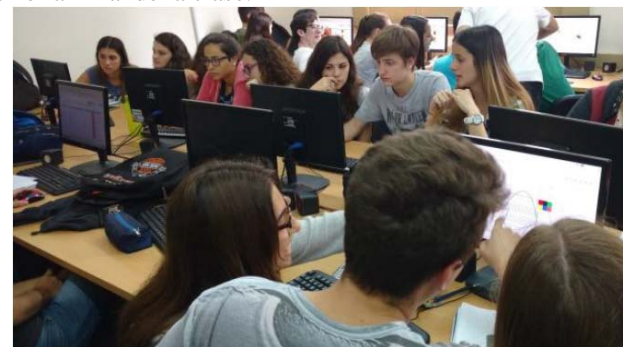

Fig. 2: Los estudiantes trabajando con el laboratorio remoto

|                |                                                                               | En desacuerdo<br>$\left(1\right)$ | Acuerdo en parte<br>(2) | Acuerdo<br>(3) | Muy de acuerdo<br>$^{(4)}$ |
|----------------|-------------------------------------------------------------------------------|-----------------------------------|-------------------------|----------------|----------------------------|
| P <sub>1</sub> | Me gustaron las actividades<br>realizadas con VISIR                           | 0,0%                              | 5,7%                    | 60,0%          | 34,3%                      |
| P <sub>2</sub> | Recomendaría utilizar VISIR<br>regularmente para la enseñanza<br>de Circuitos | $0.0\%$                           | 2.9%                    | 48,6%          | 48,6%                      |
| P <sub>3</sub> | <i>laboratorios</i><br>Desearía<br>tener<br>remotos en otras asignaturas      | 5.7%                              | 25,7%                   | 28,6%          | 40.0%                      |
| P <sub>4</sub> | Siempre compartí los resultados<br>con mis compañeros                         | 2.9%                              | 25,7%                   | 40,0%          | 31,4%                      |
| <b>P5</b>      | Tuve muchos problemas con el<br>servidor                                      | 82,9%                             | 14,3%                   | 0,0%           | 2,9%                       |

**TABLA I** RESULTADOS DE LA ENCUESTA DE SATISFACCIÓN DE LOS ESTUDIANTES

La segunda sesión fue similar a la primera en tanto y en cuanto se presentó como una competición para lograr completar una planilla en Google Drive. Esta vez, la clase estuvo a cargo de un docente coordinador (el responsable del curso) y dos auxiliares. En esta oportunidad, se les pidió a los estudiantes que interconectasen resistencias, midieran el equivalente y volcaran los resultados en una planilla compartida. Además de esto, se presentaron algunos valores deseados de resistencia equivalente y se les pidió que encontraran el arreglo de resistencias que permitía obtener cada valor. Todos los grupos pudieron resolver la actividad satisfactoriamente.

Luego de estas sesiones, los resultados fueron discutidos en las clases posteriores con el objetivo de inferir ciertos conceptos físicos fundamentales a partir de los datos obtenidos buscando de esta manera potenciar un aprendizaje activo [5]. Algunos ejercicios de cálculo fueron realizados para complementar las clases teóricas y las actividades de laboratorio. Se presentaron discusiones sobre las diferencias entre los resultados del laboratorio y los cálculos.

El objetivo de la tercera sesión fue llevar acabo experimentos que permitieran inferir las Leyes de Kirchhoff. Esta clase involucró circuitos con interconexiones de resistencias y mediciones de tensiones y corrientes (un ejemplo se muestra en la Fig. 3). El único docente a cargo de la clase evaluó oralmente la comprensión de los resultados por parte de los estudiantes como así también su capacidad para explicar los resultados obtenidos.

La última sesión fue diferente a las anteriores ya que los objetivos fueron presentados y explicados en una clase y los estudiantes debían trabajar con la actividad al día siguiente, pero reduciendo la asistencia del docente en un entorno enfocado en el trabajo en equipo. Esta actividad con VISIR se desarrolló en la última clase del año, incluso después del examen de Circuitos, y tenía el objetivo de evaluar las habilidades experimentales operativas de los estudiantes.

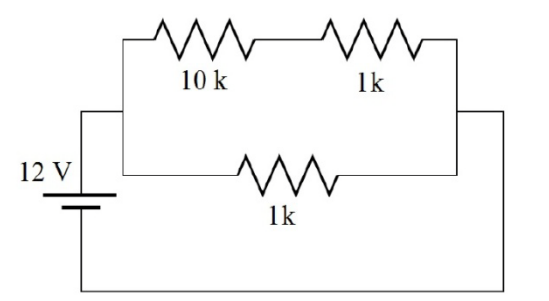

Fig. 3: Ejemplo de circuito con que se trabajó en la tercera sesión

El rol del docente a cargo y de los auxiliares fue proveer andamiaje educativo a lo largo de las sesiones de laboratorio y promover el uso de VISIR fuera del horario de clase. Las actividades fueron planificadas de tal forma que presentaran una dificultad creciente y para poder impulsar el trabajo autónomo para que los alumnos pudieran comprender aspectos del trabajo experimental con circuitos electrónicos y pudieran resolver tareas por sí mismos al final del curso. Si bien se siguieron necesitando docentes auxiliares para las sesiones con el laboratorio remoto, en estas actividades el enfoque estaba en proveer apoyo y servir de guía más que para supervisar la correcta manipulación de dispositivos electrónicos, tal como ocurre en el laboratorio físico.

El principal objetivo de todas las actividades llevadas a cabo era que los estudiantes desarrollasen competencias experimentales al tiempo que adquirían los medios para analizar y describir los principios físicos de un contexto de trabajo que despertara su interés para aprender el tema propuesto. Las actividades apuntaban a fortalecer competencias vinculadas con el quehacer científico, esenciales en la formación de técnicos e importantes para despertar el interés por una carrera científica: observación, interpretación y análisis de datos; autonomía en la resolución de tareas; puesta en práctica de actitudes reflexivas; la argumentación e interpretación de los fenómenos desde una perspectiva científica; la construcción de modelos; y el ensayo experimental [9].

## III. RECOLECCIÓN DE DATOS

La recolección de datos se enfocó en el estudio de la efectividad del uso de VISIR para motivar a los estudiantes y para fomentar el trabajo en equipo. Dos aspectos fueron tenidos en consideración para evaluar estas cuestiones: las impresiones de los alumnos sobre VISIR y la opinión del docente respecto de la implementación.

Las opiniones de los estudiantes fueron recolectadas en una encuesta de satisfacción con una escala Likert de 1 (menos) a 4 (más) y dos preguntas abiertas: dicha encuesta fue respondida por 35 de 37 estudiantes. Para recopilar las observaciones del docente se utilizó un cuestionario de satisfacción con una pregunta abierta para que el docente expresara sus opiniones sobre la implementación didáctica.

#### IV. RESULTADOS

La Tabla 1 muestra los resultados de la encuesta de satisfacción de los estudiantes. Cuando se les preguntó si la experiencia con el laboratorio remoto les había gustado,

84,3% estuvo de acuerdo, respondiendo 3 y 4 y con ningún estudiante en desacuerdo. Hubo además un amplio acuerdo respecto al hecho de que recomendarían que se utilice VISIR regularmente para la enseñanza de circuitos de corriente continua, con 97,2% de los estudiantes de acuerdo o completamente de acuerdo. Las respuestas a la pregunta P3 también muestran evidencia sobre el impacto positivo del laboratorio remoto: 68,6% estuvo de acuerdo o completamente de acuerdo con el hecho de tener laboratorios remotos en otras asignaturas.

Un aspecto que puede haber contribuido al interés de los estudiantes es la descripción de cómo funciona VISIR; 12 estudiantes mencionaron esta características cuando se les pidió que respondieran abiertamente cuál era el aspecto de VISIR que consideraban el más interesante. Esto apoya la idea de que los estudiantes de grado y posgrado [10], al igual que los estudiantes de nivel secundario con formación técnica valoran tener conocimiento y acercarse a las tecnologías modernas y sus posibilidades [11].

A pesar de ser un tópico fundamental en la enseñanza de Física, el módulo de circuitos de corriente continua puede no ser considerado esencial por estos estudiantes dado que no se vincula directamente con la temática de su título (Técnico en Construcciones). No obstante, se les pidió que mencionaran el tema más interesante de todos los tratados en el año y 10 de los 35 respondió "Circuitos". Es posible creer que este interés fue estimulado por las actividades desarrolladas utilizando el laboratorio remoto, esta idea es sustentada por el hecho de que esos 10 estudiantes respondieron 3 y 4 en las preguntas anteriores.

El trabajo en equipo también se vio fortalecido según indica el 73% de los estudiantes que están completamente de acuerdo (4) o de acuerdo (3) con el hecho de que "siempre compartieron los resultados con sus compañeros". Estos resultados concuerdan con la impresión general del docente, según se expresó en el cuestionario de satisfacción: "Los estudiantes se comprometieron y se mostraron entusiasmados con la actividad. El enfoque didáctico impulsó el trabajo en grupo y el intercambio de ideas durante las sesiones de trabajo". Promover la cooperación también tuvo un efecto positivo sobre la dinámica de la clase. El formato de competición de algunas actividades tuvo un efecto positivo en el interés y la participación de los estudiantes, según manifestaron individualmente en conversaciones informales. Los estudiantes en general disfrutaron de poder ver lo que sus compañeros estaban haciendo y comparar sus resultados a través del documento compartido en Google Drive (sesiones 1 y 2).

Además de lo nombrado hasta aquí, un aspecto clave que favoreció los resultados positivos ya enumerados es que no hubo ningún problema con el servidor o la conexión internet, según indicó el 82,9% de los estudiantes (P5). Si esto hubiera ocurrido, la credibilidad de VISIR se habría visto deteriorada y podría haber desencadenado la frustración de los estudiantes [2].

## V. CONCLUSIONES

VISIR demostró ser una herramienta útil para potenciar el interés en el aprendizaje de circuitos eléctricos en el nivel secundario, en un contexto de educación técnica. La motivación fue estimulada por el hecho de que las actividades utilizando un laboratorio remoto constituían una experiencia innovadora para los estudiantes. Los alumnos

de nivel secundario valoran altamente la inclusión de TICs en las clases y disfrutan enormemente de las experiencias que difieren, aunque sea levemente, de lo que se hace normalmente en clases. Google Drive es una herramienta de creciente popularidad entre los estudiantes; utilizarla en un ambiente de aprendizaje junto con el laboratorio remoto resultó ser sumamente motivador y enriquecedor.

La incorporación de TICs a las prácticas educativas es ampliamente reclamada y justificada, no obstante, los influencias positivas en las prácticas educativas se manifiestan en la medida en que se destinan recursos a la adecuada planificación de las actividades [12]. Para poder lograr resultados positivos en el proceso de enseñanzaaprendizaje, es necesario planificar cuidadosamente la implementación didáctica del laboratorio remoto, teniendo en cuenta el interés natural de los estudiantes por trabajar en grupos y ser desafiados. Más aún, los experimentos que los estudiantes llevarán a cabo deben ser probados antes de las sesiones de laboratorio para evitar experiencias contraproducentes que puedan terminar por influir negativamente en la experiencia de los estudiantes.

La implementación descripta en este trabajo constituye una experiencia innovadora en el IPS. La intención para este ciclo lectivo 2017 es extender el uso de VISIR a otros grupos de estudiantes

#### AGRADECIMIENTOS

Los autores agradecen el apoyo de la Comunidad VISIR como así también el apoyo económico provisto por la Comisión Europea a través del Proyecto 561735-EPP-1- 2015-1-PT-EPPKA2-CBHE-JP.

Los autores agradecen a todos los estudiantes que contribuyeron a este trabajo.

### **REFERENCIAS**

- [1] J. Froyd, P. Wankat and K. Smith, "Five major shifts in 100 years of engineering education," Proc. IEEE, vol. 100, pp. 1344-1360, 2012.
- [2] M. A. Marques, M. C. Viegas, M. C. Costa-Lobo, A. V. Fidalgo, G. R. Alves, "How Remote Labs Impact on Course Outcomes: Various Practices Using VISIR". *IEEE Transactions on Education*, vol. 57, no. 3, issue 3, pp. 151-159, agosto 2014.
- [3] M. A. Bochinicchio and A. Longo, "Hands-on Remote Labs:Collaborative Web Laboratories as a Case Study for IT Engineering Classes", *IEEE Transactions on Learning Technologies*, vol. 2, no. 4, pp. 320-330,October-December 2009.
- [4] E. Martin, "Active learning in telecommunication engineering: A case study," *Proc. IEEE EDUCON*, pp. 1555-1562, Apr. 2010.
- [5] M. J. Prince and R. M. Felder, "Inductive Teaching and Learning Methods: Definitions, Comparisons, and Research Bases", *Journal of Engineering Education*, vol. 95, issue 2, pp. 123-138, April 2006.
- [6] D. Gillet, S. Sotiriou, T. De Jong. "Innovations in STEM Education : the Go-Lab Federation of Online Labs, en *Smart Learning Environment,* Springer, 2014.
- [7] L. Cohen, L. Manion and K. Morrison, "Research Methods in Education," 6th edition. Londres, Routledge, 2007.
- [8] L. Shulman, "Disciplines of Inquiry in Education: an Overview," Educational Researcher, vol. 10, no. 6, pp. 5-23, junio-julio 1981.
- [9] Marchisio, F. Lerro, O. Von Pammel, "Empleo de un Laboratorio Remoto para Promover Aprendizajes Significativos en la Enseñanza de los Dispositivos Electrónicos". *Pixel-Bit. Revista de Medios y Educación. Núm*. 38, pp. 129-139, julio 2010.
- [10] S. B. Concari and S. T. Marchisio, "The Remote Laboratory as a Teaching Resource in the Scientific and Technological Training," *Creative Education*, vol. 4, no. 10, pp. 33-39, octubre 2013.
- [11] C. Culzoni, "Enseñanza de la Fisica mediada por tecnologías. Diseño con laboratorios remotos". *Revista Argentina de Enseñanza de la Ingeniería*, Año 1, no. 1. marzo 2012
- [12] C. Coll, "Psicología de la Educación y Prácticas Educativas Mediadas por las TICs". *Revista Electrónica Sinéctica*, num. 25, pp. 1-24, agosto 2004.